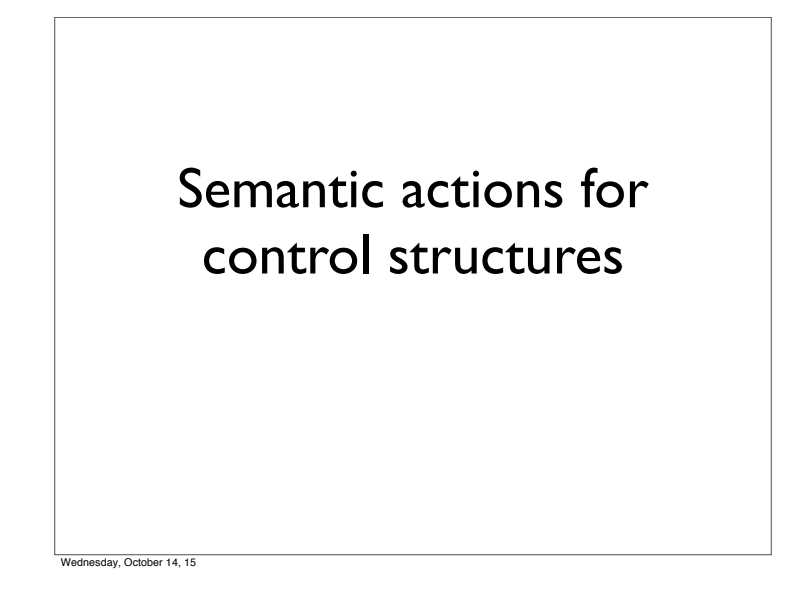

# Statement lists

- So far we have discussed generating code for one assignment statement
- Generating code for multiple statements is easy

stmt\_list  $\rightarrow$  stmt stmt\_list  $|\lambda$ 

- Keep appending (or prepending) the code generated by a single statement to the code generated by the rest of the statement list
- What if statement is not an assignment?

If statements if <bool\_expr\_1> <stmt\_list\_1> else <stmt\_list\_2> endif day, October 14, 15 If statements if stm bool\_expr  $\sum$   $\left($  stmt\_list\_1  $\sum$   $\left($  stmt\_list\_2 cond\_expr then\_block else\_block lay, October 14, 15

sday, October 14, 15

Generating code for ifs if <bool\_expr\_1> <stmt\_list\_1> else <stmt\_list\_2> endif <code for bool\_expr\_1> j<!op> ELSE\_1 <code for stmt\_list\_1> jmp OUT\_1 ELSE\_1: <code for stmt\_list\_2> OUT\_1: you are doing in <br/>bool\_expr> generate the appropriate LABELs should you put this in code?) available when necessary • Remember: labels have to be unique!

# Notes on code generation

- The  $\langle$ op $>$  in  $\vert$ <!op $>$  is dependent on the type of comparison
- When you generate JUMP instructions, you should also
	- But you may not put the LABEL into the code immediately
		- *• e.g.*, the OUT label (when should you create this? When
	- Instead, generate the labels when you first process the if statement (i.e., before you process the children) so that it's
- 

Wednesday, October 14, 15

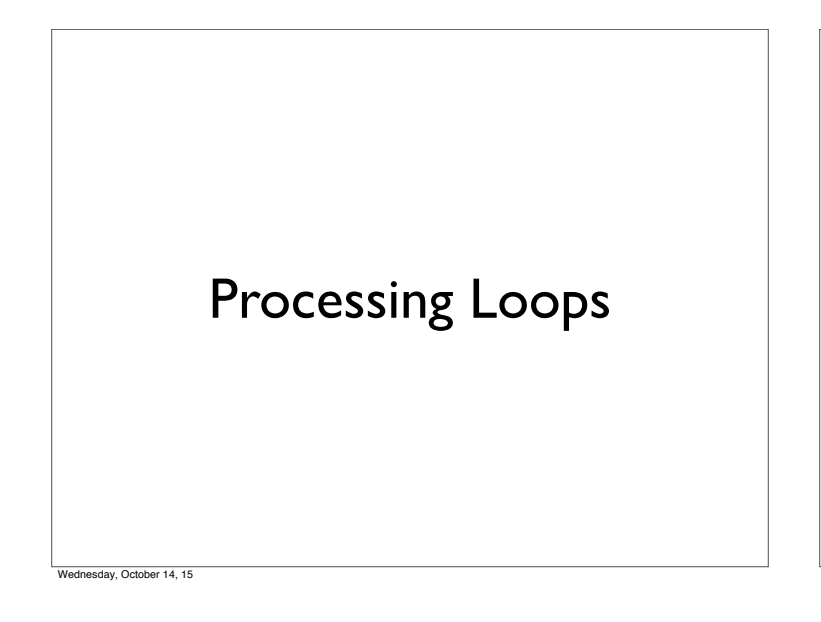

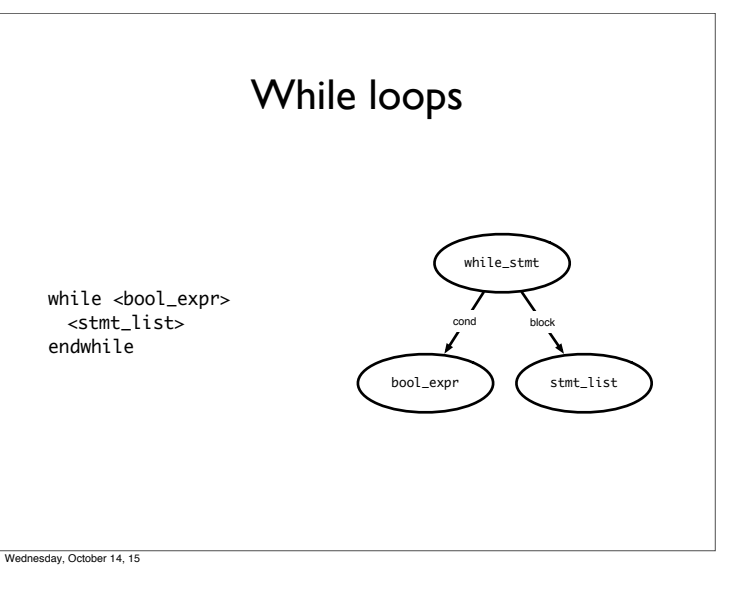

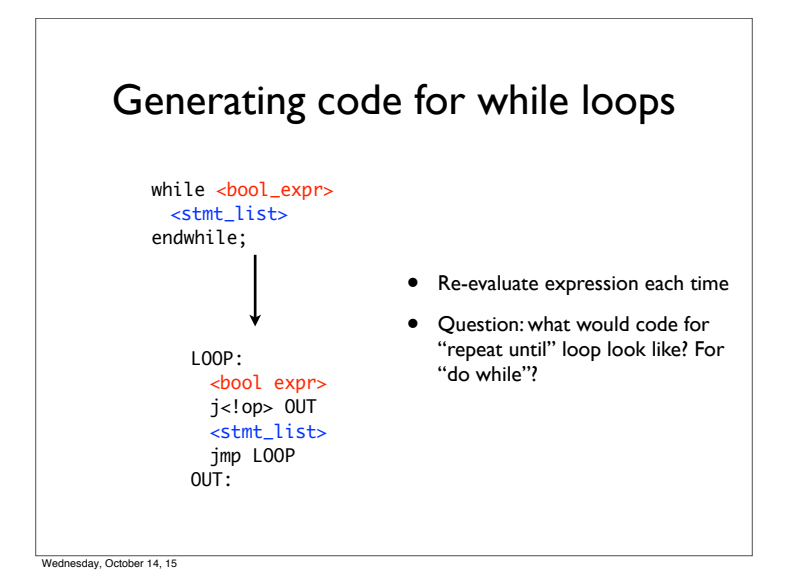

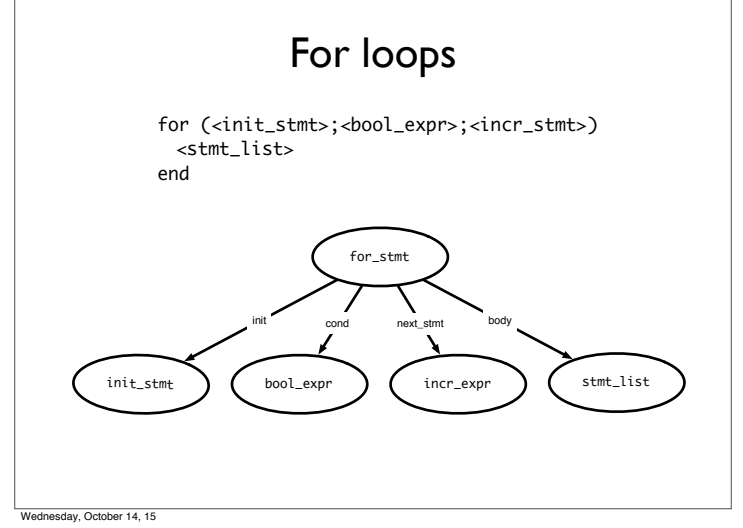

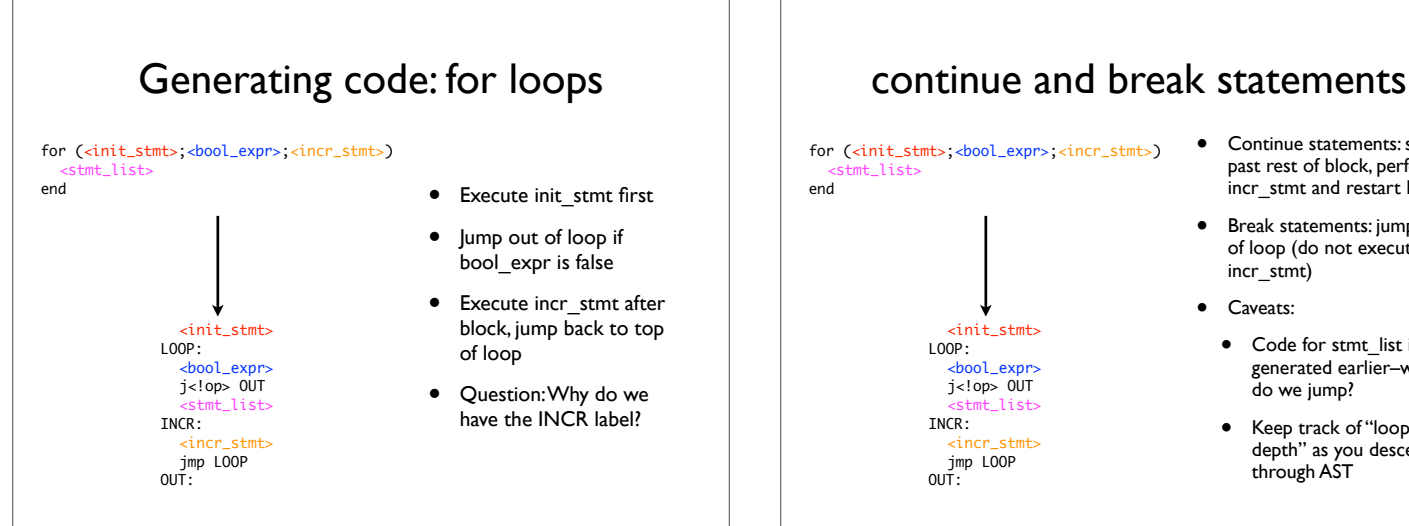

Wednesday, October 14, 15

- Continue statements: skip
	- past rest of block, perform incr\_stmt and restart loop
	- Break statements: jump out of loop (do not execute incr\_stmt)
	- Caveats:
		- Code for stmt\_list is generated earlier–where do we jump?
		- Keep track of "loop depth" as you descend through AST

Wednesday, October 14, 15

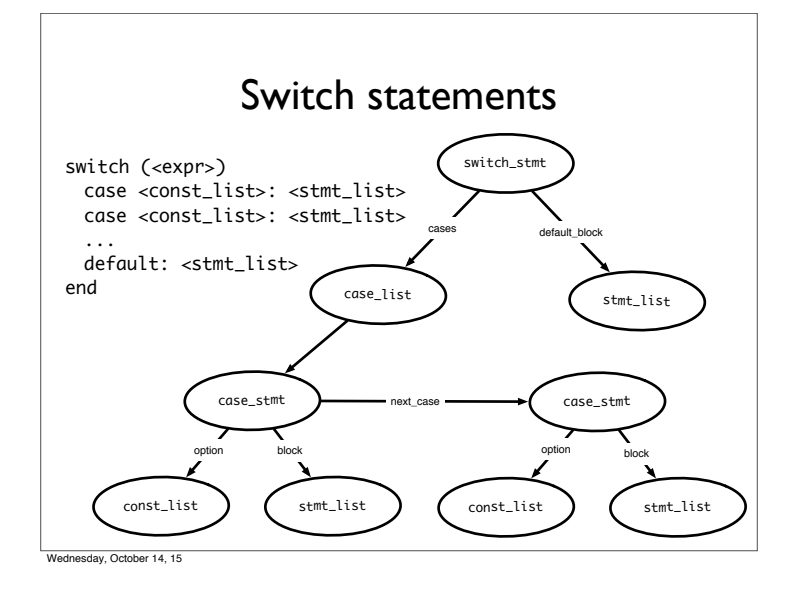

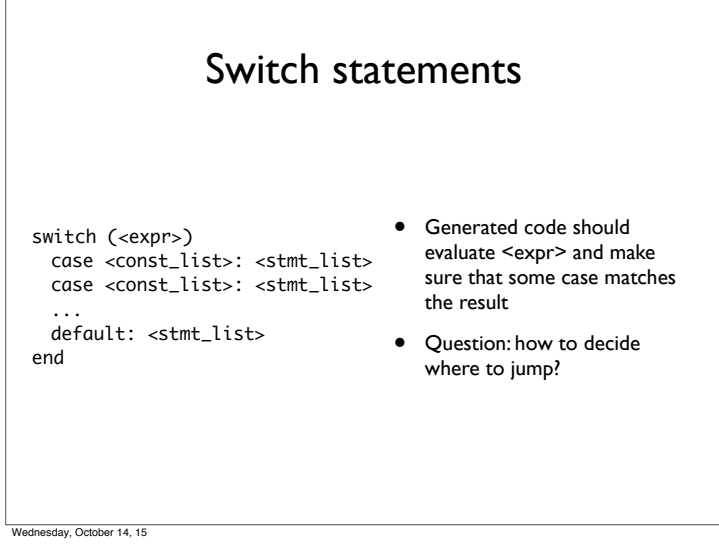

# Deciding where to jump

- Problem: do not know *which label* to jump to until switch expression is evaluated
- Use a jump table: an array indexed by case values, contains address to jump to
- If table is not full (i.e., some possible values are skipped), can point to a default clause
	- If default clause does not exist, this can point to error code
- Problems
	- If table is sparse, wastes a lot of space
	- If many choices, table will be very large

day, October 14, 15

## Jump table example

#### Consider the code: ((xxxx) is address of code)

Case x is (0010) When 0: stmts  $(0017)$  When 1: stmts (0192) When 2: stmts (0198) When 3 stmts; (1000) When 5 stmts;  $(1050)$  Else stmts;

Table only has one Unnecessary row (for choice 4)

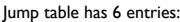

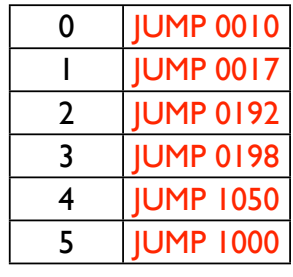

lay, October 14, 15

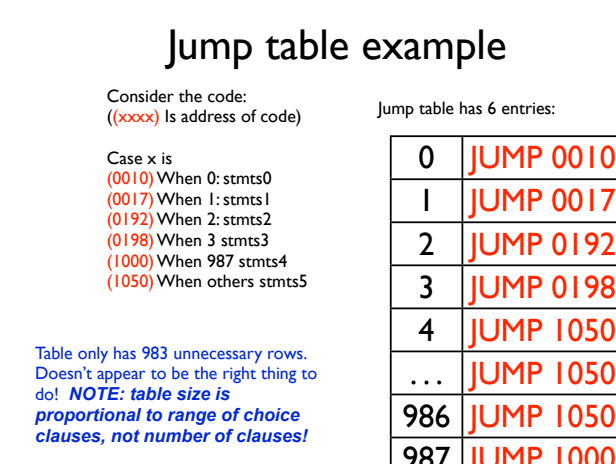

#### Wednesday, October 14, 15

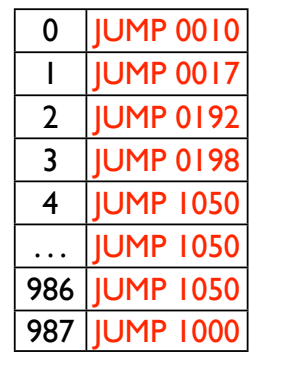

# Do a binary search

Consider the code: ((xxxx) Is address of code)

Case x is (0010) When 0: stmts0 (0017) When 1: stmts1 (0192) When 2: stmts2 (0198) When 3 stmts3 (1000) When 987 stmts4 (1050) When others stmts5

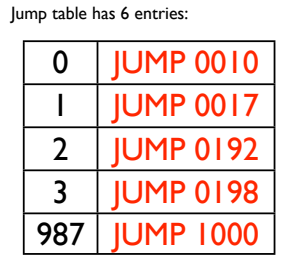

Perform a binary search on the table. If the entry is found, then jump to that offset. If the entry isn't found, jump to others clause. *O(log n)* time, n is the size of the table, for each jump.

### Linear search example

Consider the code: (xxxx) Is offset of local Code start from the Jump instruction

### Case x is<br><mark>(0010</mark>) When 0: stmts<br><mark>(0017</mark>) When 1: stmts (0192) When 2: stmts (1050) When others stmts;

If there are a small number of choices, then do an in-line linear search. A straightforward way to do this is generate code analogous to an IF THEN ELSE.

If  $(x == 0)$  then stmts  $|$ ; Elseif  $(x = 1)$  then stmts2;<br>Elseif  $(x = 2)$  then stmts3; Else stmts4;

O(n) time, n is the size of the table, for each jump.

Wednesday, October 14, 15

#### Dealing with jump tables switch (<expr>) case <const\_list>: <stmt\_list> case <const\_list>: <stmt\_list> ... default: <stmt\_list> end <expr> <code for jump table> LABEL0: <stmt\_list> LABEL1: <stmt\_list> ... DEFAULT: <stmt\_list> • Generate labels, code, then build jump table • Put jump table after generated code • Why do we need the OUT label? • In case of break statements

Wednesday, October 14, 15

OUT: